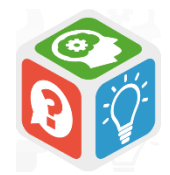

Evaluer l'information sur Internet

5 actions à réaliser pour évaluer rapidement le contenu d'un site ou d'une page Web

## Identifier l'auteur et son degré d'expertise

Personne physique ou morale ?

Nom, profession de l'auteur ou identité de l'organisme (si personne morale)

Consulter les mentions légales

Rubriques « Qui sommes-nous ? »  $\bigcap$ 

« A propos de ce site » souvent placées en bas de la page d'accueil

Vérifier la notoriété

Interroger **ARCHIPEL** (le catalogue de votre bibliothèque) ou le [SUDOC](http://www.sudoc.abes.fr/) (catalogue des bibliothèques de France) ou un moteur de recherche

En conclure son degré d'expertise

Vous paraît-il être un spécialiste de la question ou suffisamment compétent ?

### Vérifier la « fraîcheur » du site

Date de mise à jour ou copyright Activité de la page ou du site Autre moyen de vérification

Souvent accessibles en bas de la page web, ou bien à partir de la rubrique Mentions légales (voir Plan du site proposé en Page d'accueil)

Vérifier que la page ou le site est mis à jour régulièrement, ou que le propos est fondé même s'il est daté

S'il n'y a pas de date visible, consulter les rubriques Agenda, Revues de presse, ou Actualités…

## Repérer la nature du site et le public visé

Public ou privé ? Personnel, institutionnel ?

Le site est-il public (Etat) ou privé (entreprise, association…) ? Par ailleurs, est-il personnel, institutionnel, presse, associatif, commercial ?

Là encore penser à consulter la page d'accueil du site, la rubrique souvent mentionnée « Qui sommes-<br>la rubrique souvent mentionnée « Qui sommes-<br>légales apparaissant propos de ce site » les sommesna Tubrique souvent mentionnée « Qui sommes-<br>nous ? » ou « A propos de ce site », les mentions<br>légales apparaissant en bas du site. légales apparaissant en bas du site.

# Déterminer le sérieux du contenu

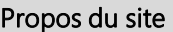

Identifier le propos du site et vérifier si des renvois à des sources, auteurs, textes de référence sont mentionnés

**Bandeaux publicitaires** 

Liens vers d'autres sites

Mentions légales ?

Gênent-ils la lisibilité du site ?

Sont-ils pertinents par rapport au site étudié ?

Penser à vérifier leur présence

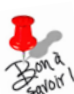

## Identifier l'ergonomie du site

Andrease and the set of the set of the set of the set of the set of the set of the set of the set of the set of the set of the set of the set of the set of the set of the set of the set of the set of the set of the set of Vivention of the set of the set of the set of the set of the set of the parvenez à en exploiter facilement les différents<br>parvenez à en exploiter facilement les différents<br>parvenez à u services, plus l'ergonomie du site a plus vous vous orientez cialisment les differents<br>parvenez à en exploiter facilement les differents<br>rubriques ou services, plus l'ergonomie du site a été<br>rubriques ou services, plus l'ergonomie des internautes. parvenez à en exploiter facture.<br>rubriques ou services, plus l'ergonomie du site d'etc.<br>réfléchie pour répondre aux besoins des internautes. A partir de la page d'accueil, identifier la **présentation** et **l'organisation** du site :

Charte graphique (présentation, codes couleurs) soignée ?

Rubriquage clair ? Carte ou plan du site ?

Moteur de recherche interne au site ?

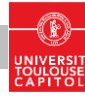